## Luca De Sano<sup>1</sup>, Carlo Gambacorti Passerini<sup>2</sup>, Rocco Piazza<sup>2</sup>, Daniele Ramazzotti<sup>1,3</sup>, and Roberta Spinelli<sup>2</sup>

<sup>1</sup>Dipartimento di Informatica Sistemistica e Comunicazione, Università degli Studi Milano Bicocca Milano, Italy.

<sup>2</sup>Dipartimento di Medicina e Chirurgia, Università degli Studi Milano Bicocca Milano, Italy.
 <sup>3</sup>Stanford University, Stanford, California, USA

## November 1, 2022

**Overview.** ONCOSCORE is a tool to measure the association of genes to cancer based on citation frequency in biomedical literature. The score is evaluated from PubMed literature by dynamically updatable web queries.

In this vignette, we give an overview of the package by presenting some of its main functions.

| Acronym   | Extended name                                                                      | Reference    |
|-----------|------------------------------------------------------------------------------------|--------------|
| OncoScore | OncoScore: a novel, Internet-based tool to assess the oncogenic potential of genes | Publication. |

The ONCOSCORE analysis consists of two parts. One can estimate a score to asses the oncogenic potential of a set of genes, given the lecterature knowledge, at the time of the analysis, or one can study the trend of such score over time.

We next present the two analysis and we conclude with showing the capabilities of the tool to visualize the results.

**Requirements.** First we load the library.

library(OncoScore)

**OncoScore analysis.** The query that we show next retrieves from PubMed the citations, at the time of the query, for a list of genes in cancer related and in all the documents.

```
query = perform.query(c("ASXL1", "IDH1", "IDH2", "SETBP1", "TET2"))
### Starting the queries for the selected genes.
### Performing queries for cancer literature
   Number of papers found in PubMed for ASXL1 was: 309
   Number of papers found in PubMed for IDH1 was: 1450
   Number of papers found in PubMed for SETBP1 was: 69
   Number of papers found in PubMed for TET2 was: 560
### Performing queries for all the literature
   Number of papers found in PubMed for IDH1 was: 1581
   Number of papers found in PubMed for IDH1 was: 1581
   Number of papers found in PubMed for IDH2 was: 648
   Number of papers found in PubMed for SETBP1 was: 69
   Number of papers found in PubMed for IDH2 was: 1581
   Number of papers found in PubMed for IDH2 was: 648
   Number of papers found in PubMed for SETBP1 was: 89
   Number of papers found in PubMed for TET2 was: 717
```

OncoScore provides a function to merge gene names if requested by the user. This function is useful when there are aliases in the gene list.

```
combine.query.results(query, c('IDH1', 'IDH2'), 'new_gene')
## CitationsGene CitationsGeneInCancer
## ASXL1 350 309
## SETBP1 89 69
## TET2 717 560
## new_gene 2229 2007
```

OncoScore also provides a function to retireve the names of the genes in a given portion of a chromosome that can be exploited if we are dealing, e.g., with copy number alterations hitting regions rather than specific genes.

```
chr13 = get.genes.from.biomart(chromosome=13,start=54700000,end=72800000)
head(chr13)
```

[1] "LINC00374" "RNA5SP30" "RNU7-87P" "HNF4GP1" "RN7SL375P" "BORA"

Furthermore, one can also automatically perform the OncoScore analysis on chromosomic regions as follows:

result = compute.oncoscore.from.region(10, 100000, 500000)

### Performing query on BioMart
### Performing web query on: RNA5SP297 RNA5SP298 RN7SL754P ZMYND11 DIP2C
### Starting the queries for the selected genes.
### Performing queries for cancer literature
 Number of papers found in PubMed for RNA5SP297 was: -1
 Number of papers found in PubMed for RNA5SP298 was: -1
 Number of papers found in PubMed for RN7SL754P was: -1
 Number of papers found in PubMed for ZMYND11 was: 27
 Number of papers found in PubMed for DIP2C was: 1

```
### Performing queries for all the literature
Number of papers found in PubMed for RNA5SP297 was: -1
Number of papers found in PubMed for RNA5SP298 was: -1
Number of papers found in PubMed for RN7SL754P was: -1
Number of papers found in PubMed for ZMYND11 was: 45
Number of papers found in PubMed for DIP2C was: 3
### Processing data
### Computing frequencies scores
### Estimating oncogenes
### Results:
RNA5SP297 -> 0
RNA5SP298 -> 0
RN7SL754P -> 0
ZMYND11 -> 49.07473
DIP2C -> 12.30234
```

We now compute a score for each of the genes, to estimate their oncogenic potential.

```
result = compute.oncoscore(query)
## ### Processing data
## ### Computing frequencies scores
## ### Estimating oncogenes
## ### Results:
## ASXL1 -> 77.8392
## IDH1 -> 83.08351
## IDH2 -> 76.75356
## SETBP1 -> 65.556
## TET2 -> 69.86954
```

**OncoScore timeline analysis.** The query that we show next retrieves from PubMed the citations, at specified time points, for a list of genes in cancer related and in all the documents.

```
### Starting the queries for the selected genes.
### Quering PubMed for timepoint 2012/03/01
   ### Performing queries for cancer literature
   Number of papers found in PubMed for ASXL1 was: 83
   Number of papers found in PubMed for IDH1 was: 408
   Number of papers found in PubMed for IDH2 was: 172
   Number of papers found in PubMed for SETBP1 was: 5
   Number of papers found in PubMed for TET2 was: 169
   ### Performing queries for all the literature
   Number of papers found in PubMed for ASXL1 was: 91
   Number of papers found in PubMed for IDH1 was: 488
   Number of papers found in PubMed for IDH2 was: 234
   Number of papers found in PubMed for SETBP1 was: 10
   Number of papers found in PubMed for TET2 was: 196
### Quering PubMed for timepoint 2013/03/01
    ### Performing queries for cancer literature
```

```
Number of papers found in PubMed for ASXL1 was: 132
   Number of papers found in PubMed for IDH1 was: 662
   Number of papers found in PubMed for IDH2 was: 267
   Number of papers found in PubMed for SETBP1 was: 11
   Number of papers found in PubMed for TET2 was: 254
   ### Performing queries for all the literature
   Number of papers found in PubMed for ASXL1 was: 149
   Number of papers found in PubMed for IDH1 was: 753
   Number of papers found in PubMed for IDH2 was: 336
   Number of papers found in PubMed for SETBP1 was: 18
   Number of papers found in PubMed for TET2 was: 302
### Quering PubMed for timepoint 2014/03/01
   ### Performing queries for cancer literature
   Number of papers found in PubMed for ASXL1 was: 185
   Number of papers found in PubMed for IDH1 was: 903
   Number of papers found in PubMed for IDH2 was: 364
   Number of papers found in PubMed for SETBP1 was: 29
   Number of papers found in PubMed for TET2 was: 342
   ### Performing queries for all the literature
   Number of papers found in PubMed for ASXL1 was: 208
   Number of papers found in PubMed for IDH1 was: 1002
   Number of papers found in PubMed for IDH2 was: 439
   Number of papers found in PubMed for SETBP1 was: 36
   Number of papers found in PubMed for TET2 was: 430
### Quering PubMed for timepoint 2015/03/01
   ### Performing queries for cancer literature
   Number of papers found in PubMed for ASXL1 was: 250
   Number of papers found in PubMed for IDH1 was: 1188
   Number of papers found in PubMed for IDH2 was: 467
   Number of papers found in PubMed for SETBP1 was: 49
   Number of papers found in PubMed for TET2 was: 452
   ### Performing queries for all the literature
   Number of papers found in PubMed for ASXL1 was: 283
   Number of papers found in PubMed for IDH1 was: 1300
   Number of papers found in PubMed for IDH2 was: 550
   Number of papers found in PubMed for SETBP1 was: 64
   Number of papers found in PubMed for TET2 was: 576
### Quering PubMed for timepoint 2016/03/01
   ### Performing queries for cancer literature
   Number of papers found in PubMed for ASXL1 was: 309
   Number of papers found in PubMed for IDH1 was: 1446
   Number of papers found in PubMed for IDH2 was: 557
   Number of papers found in PubMed for SETBP1 was: 69
   Number of papers found in PubMed for TET2 was: 558
   ### Performing gueries for all the literature
   Number of papers found in PubMed for ASXL1 was: 350
   Number of papers found in PubMed for IDH1 was: 1576
   Number of papers found in PubMed for IDH2 was: 648
   Number of papers found in PubMed for SETBP1 was: 89
   Number of papers found in PubMed for TET2 was: 715
```

We now compute a score for each of the genes, to estimate their oncogenic potential at specified time points.

result.timeseries = compute.oncoscore.timeseries(query.timepoints) ## ### Computing oncoscore for timepoint 2012/03/01 ## ### Processing data ## ### Computing frequencies scores ## ### Estimating oncogenes ## ### Results: ## ASXL1 -> 77.19348 ## IDH1 -> 74.24489 ## IDH2 -> 64.1649 ## SETBP1 -> 34.9485 ## TET2 -> 74.90108 ## ### Computing oncoscore for timepoint 2013/03/01 ## ### Processing data ## ### Computing frequencies scores ## ### Estimating oncogenes ## ### Results: ## ASXL1 -> 76.31902 ## IDH1 -> 78.71551 ## IDH2 -> 69,99559 ## SETBP1 -> 46.4559 ## TET2 -> 73.89695 ## ### Computing oncoscore for timepoint 2014/03/01 ## ### Processing data ## ### Computing frequencies scores ## ### Estimating oncogenes ## ### Results: ## ASXL1 -> 77.39202 ## IDH1 -> 81.07946 ## IDH2 -> 73.46995 SETBP1 -> 64.97398 ## ## TET2 -> 70.44331 ## ### Computing oncoscore for timepoint 2015/03/01 ## ### Processing data ## ### Computing frequencies scores ## ### Estimating oncogenes ## ### Results: ## ASXL1 -> 77.49295 IDH1 -> 82.55032 ## ## IDH2 -> 75.58179 ## SETBP1 -> 63.80208 ## TET2 -> 69.91466 ## ### Computing oncoscore for timepoint 2016/03/01 ## ### Processing data ## ### Computing frequencies scores ## ### Estimating oncogenes ## ### Results: ## ASXL1 -> 77.8392 ## IDH1 -> 83.11346

## IDH2 -> 76.75356
## SETBP1 -> 65.556
## TET2 -> 69.81125

**Visualization of the results.** We next plot the scores measuring the oncogenetic potential of the considered genes as a barplot.

plot.oncoscore(result, col = 'darkblue')

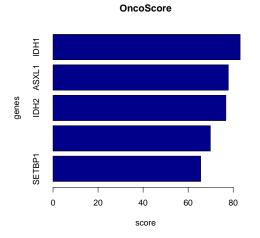

Figure 1: Oncogenetic potential of the considered genes

We finally plot the trend of the scores over the considered times as absolute and values and as variations.

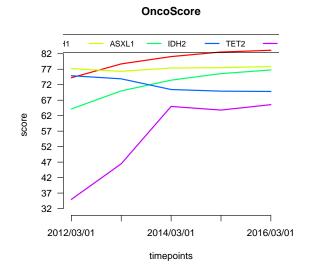

plot.oncoscore.timeseries(result.timeseries)

Figure 2: Absolute values of the oncogenetic potential of the considered genes over times

#### plot.oncoscore.timeseries(result.timeseries, incremental = TRUE, ylab='absolute variation')

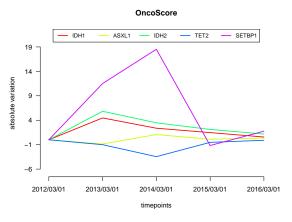

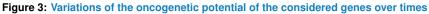

```
plot.oncoscore.timeseries(result.timeseries,
    incremental = TRUE,
    relative = TRUE,
    ylab='relative variation')
```

OncoScore

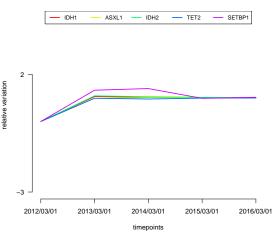

Figure 4: Variations as relative values of the oncogenetic potential of the considered genes over times

#### sessionInfo()

- R version 4.2.1 (2022-06-23), x86\_64-pc-linux-gnu
- Locale: LC\_CTYPE=en\_US.UTF-8, LC\_NUMERIC=C, LC\_TIME=en\_GB, LC\_COLLATE=C, LC\_MONETARY=en\_US.UTF-8, LC\_MESSAGES=en\_US.UTF-8, LC\_PAPER=en\_US.UTF-8, LC\_NAME=C, LC\_ADDRESS=C, LC\_TELEPHONE=C, LC\_MEASUREMENT=en\_US.UTF-8, LC\_IDENTIFICATION=C
- Running under: Ubuntu 20.04.5 LTS

- Matrix products: default
- BLAS: /home/biocbuild/bbs-3.16-bioc/R/lib/libRblas.so
- LAPACK: /home/biocbuild/bbs-3.16-bioc/R/lib/libRlapack.so
- Base packages: base, datasets, grDevices, graphics, methods, stats, utils
- Other packages: OncoScore 1.26.0
- Loaded via a namespace (and not attached): AnnotationDbi 1.60.0, Biobase 2.58.0, BiocFileCache 2.6.0, BiocGenerics 0.44.0, BiocManager 1.30.19, BiocStyle 2.26.0, Biostrings 2.66.0, DBI 1.1.3, GenomeInfoDb 1.34.0, GenomeInfoDbData 1.2.9, IRanges 2.32.0, KEGGREST 1.38.0, R6 2.5.1, RCurl 1.98-1.9, RSQLite 2.2.18, Rcpp 1.0.9, S4Vectors 0.36.0, XML 3.99-0.12, XVector 0.38.0, assertthat 0.2.1, biomaRt 2.54.0, bit 4.0.4, bit64 4.0.5, bitops 1.0-7, blob 1.2.3, cachem 1.0.6, cli 3.4.1, compiler 4.2.1, crayon 1.5.2, curl 4.3.3, dbplyr 2.2.1, digest 0.6.30, dplyr 1.0.10, ellipsis 0.3.2, evaluate 0.17, fansi 1.0.3, fastmap 1.1.0, filelock 1.0.2, generics 0.1.3, glue 1.6.2, highr 0.9, hms 1.1.2, htmltools 0.5.3, httr 1.4.4, knitr 1.40, lifecycle 1.0.3, magrittr 2.0.3, memoise 2.0.1, pillar 1.8.1, pkgconfig 2.0.3, png 0.1-7, prettyunits 1.1.1, progress 1.2.2, rappdirs 0.3.3, rlang 1.0.6, rmarkdown 2.17, stats4 4.2.1, stringi 1.7.8, stringr 1.4.1, tibble 3.1.8, tidyselect 1.2.0, tools 4.2.1, utf8 1.2.2, vctrs 0.5.0, xfun 0.34, xml2 1.3.3, yaml 2.3.6, zlibbioc 1.44.0